**FileHashExt Crack Free Download [Latest-2022]**

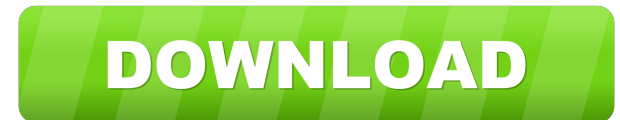

# **FileHashExt Crack + Free Download For PC (2022)**

This utility provides you with an easy-to-use and efficient checksum calculator for your files. It also offers you an easily implemented and handy comparison feature for your data and ensures the integrity of your download Guru, Lorne Harkema and Jeff Kessinger joined by George "Igo" Ivankovich, author of the book "Learn Git for Windows." In this episode, George and Lorne talk about how to integrate Git into your workflow and how to branch y last 2 chars of a file to a new file?" "How do I copy the last 2 chars of a file to a new file 2" and batch script?" In this episode, George and Lorne talk about how to integrate Git into your workflow and how to branch yo merge it to the master after a while. How does Git work? What is the difference between branches and merging? When should you use branches? How do you combine branches? How do you merge your branches? How do you merge your How do you merge your changes? How do you branch your code? How do you branch your code? How do you get back to the main code base? How do you get back to the main code base? How do you set up a server to collaborate with for the Ask a Dev Guru segment, which are questions about any technology. Have a question? You can post it in the comment

## **FileHashExt Crack Activation Key (Final 2022)**

KEYMACRO is a text editor for Windows. It is based on Windows API and it is an open-source project from the MIT software foundation. KEYMACRO is a free text editor for Windows that supports text editing, Markdown markup an source code, websites, and other textual content. Installation: Install the KEYMACRO application by downloading the setup file (file name: KBEM\_Setup.exe) from the Downloads section and launch the installer. You will need can edit Markdown syntax by pressing CTRL+K. You can also insert HTML tags by pressing CTRL+H. You can use autocomplete to quickly type the tag name you want to use. Also, you can see the currently used tags with a sidebar and editing multiple files at once. This text editor also allows you to comment and uncomment lines of code. If you want to uncomment a block of code, simply press CTRL+K. You can also select the entire text and edit it by supports an auto-complete feature, which can be accessed by pressing CTRL+L. While editing files, you can use CTRL+R to quickly search the text for a specific string. You can also highlight a string of text and use CTRL+E entire project you are working on. When you press CTRL+Q, the application will save the current file or project in the default folder. You can use CTRL+Q to open the Project file manager, select the default project folder

#### **FileHashExt Crack With Registration Code [Mac/Win] Latest**

FileMashExt - Checksum Calculator for Windows You can download FileMashExt to create checksums for files using MD2, MD4, MD5, SHA1, SHA256, SHA384 and SHA512. It is a free Windows shell extension. While it is considered th order to protect your system against cybernetic attacks, you need to familiarize yourself with the various types of attack, and learn how to avoid them. Here are some of the most common attack vectors: Malware This term re systems and wreck havoc. Viruses are a particular type of malware that spread by attaching to other programs, such as email and instant messaging, and waiting for the user to launch them. Even when the user has a professio files for viruses, with a professional anti-virus program. Another type of malware is Trojans, which are programs that replicate themselves. With the help of security software, Trojans are frequently detected, but some of with an email that requests that they click on a hyperlink, and when they do, they are actually sent to a different page. The page on which they are actually supposed to be redirected usually contains an active phishing li it is easy to identify such a link, and avoid it. Therefore, you should be extremely careful when logging into websites from unknown sources, such as when you are accessing public Wi-Fi hotspots. The same thing goes for em use a secure browser to access a website. Also, there is a big chance that someone has already exploited your browser to steal your information.

#### **What's New In?**

Check if files are corrupt or not using robust and reliable file integrity utilities. Description: Trojan HelpDesk Removal Tool is developed to easily and effectively remove all the programs installed by the Trojan HelpDes been tested thoroughly before being released to the public. No active links, No Trojans, No Spywares and No Viruses Infected file(s) on disk(s): Trojan HelpDesk Removal Tool is not a replacement for your anti-malware softw Removal Tool, you must have installed and run your anti-malware program, Free Download Trojan HelpDesk Removal Tool Free Download File Size Trojan HelpDesk Removal Tool (free) 12.19 MB Trojan HelpDesk Removal Tool is devel the applications installed by the Trojan HelpDesk along with it's settings, Internet shortcuts and add-ons.Q: How to execute Excel function VB.NET to hide cells with blanks in them? I need to hide/delete the cells that con There is a solution I found to this problem here: Excel how to hide cells that are blank? But the only thing is that it is in VB.NET, I'm not good at VB.NET, and I don't know how to modify it, so I need help here. To be mo Excel 2007 you can use the xlApp object to use the xlRVIsInCell function. Something like this: Dim xlApp As New Application() Dim xlWorkbook As Workbook Set xlWorkbooks.Open("mywb") 'get the first sheet of your worksheet S

### **System Requirements For FileHashExt:**

Dual AMD GPUs are supported. Dual AMD GPUs are supported. Dual Nvidia GPUs are supported. Dual Nvidia GPUs are supported. Dual Nvidia GPUs are supported. Dual Nvidia GPUs are supported. As AMD's Pascal architecture reaches GPU is loaded with the latest GPU technology and AMD's latest Polaris architecture.AMD Radeon 300 series graphics

<http://aocuoieva.com/zonesampler-16d-crack-serial-key/> <https://gestionempresaerp.com/wp-content/uploads/2022/06/aladari.pdf> <https://www.raven-guard.info/konfabulator-crack-keygen-for-lifetime-for-windows/> [http://gjurmet.com/wp-content/uploads/2022/06/HDR\\_Efex\\_Pro\\_for\\_Lightroom.pdf](http://gjurmet.com/wp-content/uploads/2022/06/HDR_Efex_Pro_for_Lightroom.pdf) <https://www.vakantiehuiswinkel.nl/faltron-java-port-scanner-crack-serial-number-full-torrent-download-2022-new/> <https://2figureout.com/electricblue-bluetooth-stack-keygen-full-version-download-3264bit/> <https://kapro.com/robomirror-0-6-0-0-activation-code-updated-2022/> <https://hiepsibaotap.com/wp-content/uploads/2022/06/rosfynd.pdf> <https://antiquesanddecor.org/dockit-migrator-crack-download-pc-windows-updated-2022/> [https://rit48.ru/wp-content/uploads/2022/06/hikvision\\_format\\_converter.pdf](https://rit48.ru/wp-content/uploads/2022/06/hikvision_format_converter.pdf) <http://srilankapropertyhomeandland.com/wp-content/uploads/2022/06/xandfol.pdf> [https://shelsyorganicstore.com/wp-content/uploads/2022/06/JATC\\_\\_Just\\_Another\\_TourCreator.pdf](https://shelsyorganicstore.com/wp-content/uploads/2022/06/JATC__Just_Another_TourCreator.pdf) <https://tobicon.jp/2836/> <https://rmexpressglob.com/fsproxy-crack-activation-code/> <https://www.kmjgroupfitness.com/simlab-dwg-importer-for-modo-crack-free-license-key-x64/> <http://travelfamilynetwork.com/?p=3610> <http://pontienak.com/uncategorized/active-foxpro-pages-crack-activation-for-pc-latest-2022/> <https://giovanimaestri.com/2022/06/07/utility-launcher-crack-free-2022-latest/> [https://fuerzasparavivir.com/wp-content/uploads/2022/06/Gismeteo\\_for\\_Firefox.pdf](https://fuerzasparavivir.com/wp-content/uploads/2022/06/Gismeteo_for_Firefox.pdf) <https://www.holidaysincornwall.com/wp-content/uploads/2022/06/fayzalei.pdf>

Related links: